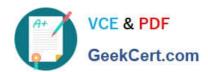

# C\_TS452\_2020<sup>Q&As</sup>

SAP Certified Application Associate - SAP S/4HANA Sourcing and Procurement

## Pass SAP C\_TS452\_2020 Exam with 100% Guarantee

Free Download Real Questions & Answers PDF and VCE file from:

https://www.geekcert.com/c\_ts452\_2020.html

100% Passing Guarantee 100% Money Back Assurance

Following Questions and Answers are all new published by SAP Official Exam Center

- Instant Download After Purchase
- 100% Money Back Guarantee
- 365 Days Free Update
- 800,000+ Satisfied Customers

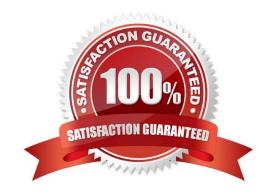

### https://www.geekcert.com/c\_ts452\_2020.html

2024 Latest geekcert C\_TS452\_2020 PDF and VCE dumps Download

#### **QUESTION 1**

Which of the following actions are supported when you post a goods receipt to stock with reference to a purchase order? Note: There are 2 correct answers to this question.

- A. Split the quantity received to multiple storage locations.
- B. Post partial order quantity.
- C. Adjust order quantity to received quantity.
- D. Maintain a valuation price.

Correct Answer: AB

#### **QUESTION 2**

You post an invoice with invoice reduction. What can you observe in the system? Note: There are 2 correct answers to this question.

- A. The invoice is blocked for payment until the supplier confirms the credit memo receipt.
- B. A message is created that can be issued to the supplier as a notification of a credit memo posting.
- C. Two accounting documents are created: one for the invoice posting and one for the credit memo posting.
- D. Only one accounting document is created containing both the invoice and the credit memo postings.

Correct Answer: BC

#### **QUESTION 3**

You enter a supplier invoice for a purchase order that has already been delivered. Apart from the purchase order number itself, what information can you use as a reference? Note: There are 2 correct answers to this question.

- A. Bill of lading number
- B. Inbound delivery number
- C. Material document number
- D. Delivery note number

Correct Answer: AD

#### **QUESTION 4**

You have several company codes and plants in your project. You are setting the plant as valuation area. How can you minimize the effort involved in account determination?

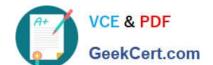

## https://www.geekcert.com/c\_ts452\_2020.html

2024 Latest geekcert C\_TS452\_2020 PDF and VCE dumps Download

Please choose the correct answer.

- A. You can group plants assigned to different charts of accounts by using the account grouping code.
- B. You can group plants assigned to different charts of accounts by using the valuation grouping code.
- C. You can group plants assigned to the same chart of accounts by using the valuation grouping code.
- D. You can group plants assigned to the same chart of accounts by using the account grouping code.

Correct Answer: C

#### **QUESTION 5**

Your project uses product costing and production planning functionality. Which valuation area must be used?

Please choose the correct answer.

- A. Plant
- B. Controlling area
- C. Company code
- D. Business area

Correct Answer: B

C TS452 2020 VCE Dumps C TS452 2020 Practice Test

C TS452 2020 Exam Questions